#### **Sieglinde Fürst**

## **Berechnung von Wurzeln**

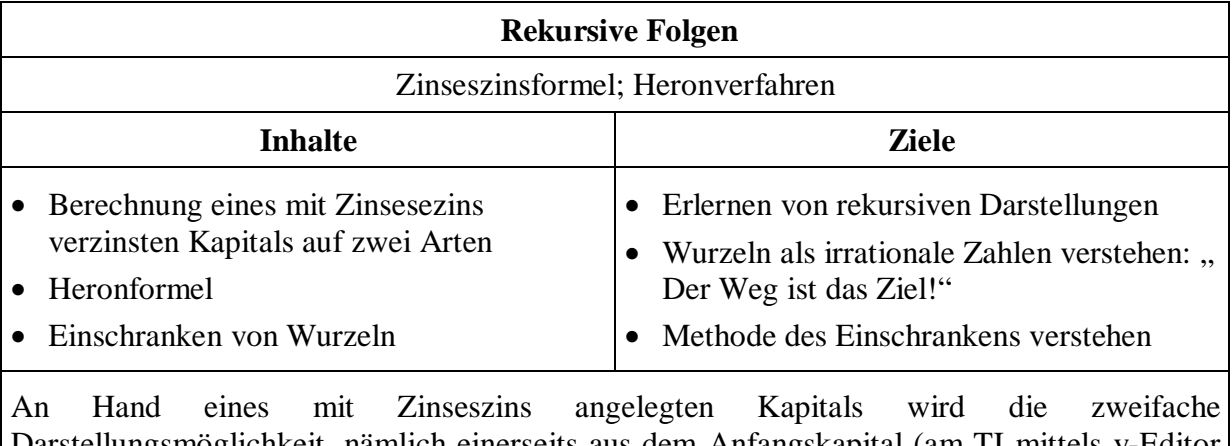

Darstellungsmöglichkeit, nämlich einerseits aus dem Anfangskapital (am TI mittels y-Editor oder Sequence-Modus) oder andererseits aus dem vorhergegangenen Kapital (nur im Sequence-Modus möglich) hergeleitet. Auf dieser rekursiven Darstellung aufbauend wird die Heronformel erarbeitet. Als zweite Möglichkeit der Errechnung von Wurzeln wird das Einschranken gleich mittels TI durchgeführt.

## **Zinseszinsrechnung – SEQUENCEMODUS am TI-92**

BEISPIEL: Ein Kapital von 4000.- wird zu 5% p.a. n Jahre angelegt. Stelle eine Formel für K(n) auf:

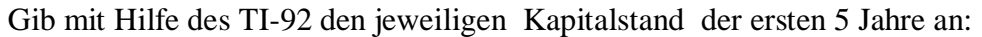

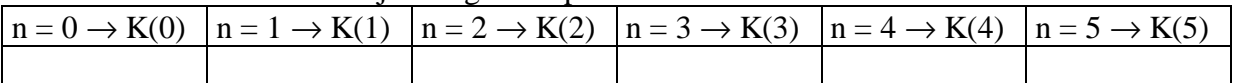

Wir erhalten eine Folge ( engl. sequence) von Kapitalständen. Es gibt zwei Möglichkeiten, die Glieder dieser Folge zu berechnen: (1) immer vom Ausgangskapital ausgehend (Formel!) (2) vom Kapital des Vorjahres ausgehend ( Nachteil?)

Nr.2 hat den Nachteil, dass..................................................................................................... Für Neugierige: Diese Art der Festlegung von Folgengliedern heißt **rekursiv**.

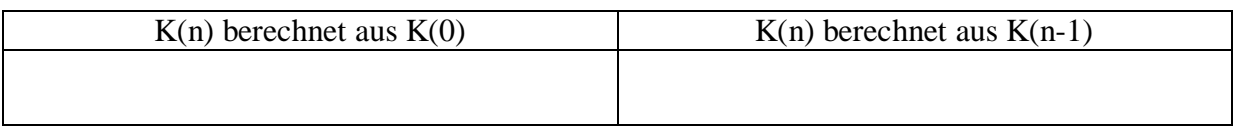

Für Darstellungen dieser Art stellen wir am TI-92 um. MODE: Graph...........SEQUENCE. υ Y= zeigt nun statt Funktionen (nämlich y(x) =.....) Folgen ( u(n) =.....) an. Die Darstellung beginnt immer mit mit n = 1, wir brauchen  $n = 0$ . Wir stellen dies um! Dazu geben wir im Window-Fenster nmin=0 ein. (Siehe später!) EINGABE für:

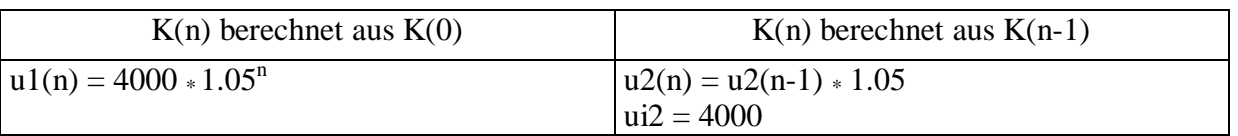

HINWEIS: Für die erste Darstellung muß kein Anfangswert eingegeben werden.

Vergleiche nun deine neuen Tabellenwerte mit den bereits notierten! Mit folgenden Einstellungen kannst du das Anwachsen des Kapitals auch graphisch Veranschaulichen:

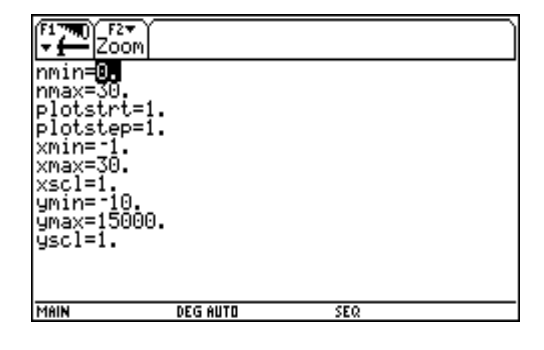

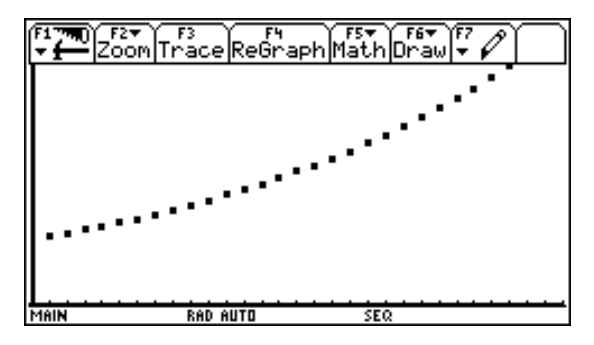

Der Staat verlangt von dem Kapitalertrag (also den Zinsen) jährlich 25% **K**APITAL**E**RTRAGS**ST**EUER (= ). Berechne den **effektiven Zinssatz** und stelle damit neue Formeln auf.

### **Berechnen von Wurzeln**

Du weißt schon:  $x = \sqrt{4}$  heißt: Wir suchen jene Zahl, für die gilt, dass  $x^2 = 4$  ist. (oder: Wir suchen jene Zahl, die mit sich selbst multipliziert, 4 ergibt.)  $\sqrt{4}$  = 2, weil 2, 2 = 4 ist. Die Wurzel aus 4 ist eine ganze Zahl : 2!

 $x = \sqrt{2}$  heißt: Wir suchen jene Zahl, für die gilt, dass  $x^2 = 2$ .

Die Wurzel aus 2 kann........................................Zahl sein!

Wie kann man  $\sqrt{2}$  berechnen? (Heute ist das mit dem Taschenrechner keine Kunst, aber wie rechnet der Taschenrechner oder wie könnte er rechnen ?)

#### **1. Das Heron – Verfahren**

Heron von Alexandria, griechischer Mathematiker und Physiker um 120 v. Chr.: Erfinder des Heronsballs (mittels Druckluft entsteht ein Springbrunnen), der als "Windkessel" noch heute bei Wasserpumpen verwendet wird, Erfinder der Heronschen Dreiecksformel und des Heronverfahren zum Wurzelberechnen

Heron sagt: Ich suche die Seitenlänge eines Quadrates, das den Flächeninhalt 2 hat.

$$
A = s^2 = 2 \text{ und } s = \sqrt{2}
$$

Ein Rechteck mit  $A = l$ .  $b = 2$  lässt sich leicht angeben, man könnte  $l = 2$  und  $b = 1$  wählen. Würde man die Länge etwas kürzen und die Breite etwas verlängern, käme man dem gesuchten Quadrat schon näher.

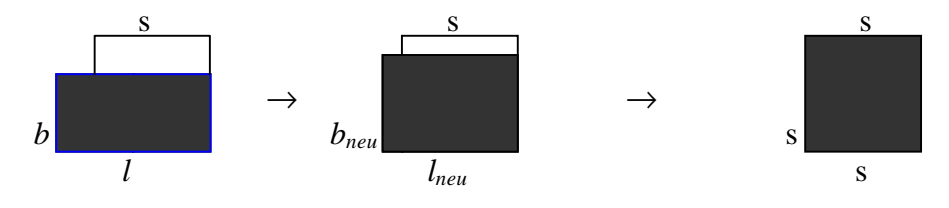

Man geht von den Rechtecksformeln aus :  $l * b = 2 \implies b = \frac{2}{1}$ 

Um zu einem Quadrat zu kommen wählt Heron den Mittelwert von *l* und *b*:

$$
s = \frac{l+b}{2} = \frac{1}{2} * (l+b) \text{ und weil } b = \frac{2}{l} \text{ ergibtdas } s = \frac{1}{2} * (l+\frac{2}{l})
$$

Ausgerechnet, ergibt das ein Quadrat mit der Seitenlänge : s = ........ und einer Fläche A = ...... Dieses Quadrat hat eine zu große Fläche!!

Wählt man aber diese Quadratseite als Länge eines neuen Rechtecks mit Flächeninhalt 2, so ist dieses Rechteck dem gesuchten Quadrat schon ähnlicher ( 2. Zeichnung!). Wird dieses Verfahren immer wieder durchführt, müsste irgendwann doch die gesuchte Seite  $s = \sqrt{2}$  erreicht sein. Rechne nun mit dem TI-92 und trage deine Werte als Bruch und als gerundete Zahl in die

Tabelle ein. Gib deine Einstellung der Dezimalstellen an! MODE .......................................

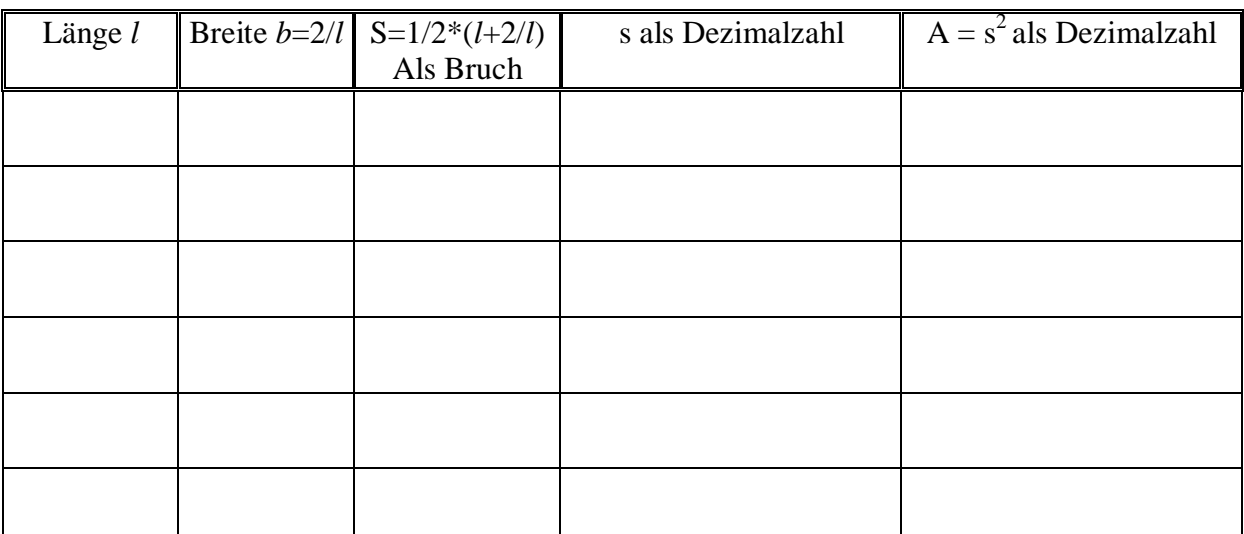

Wie groß ist 2 ? 2 **=** ...............................................................

Am Computer kann man ablesen  $\sqrt{2} \approx 1.4142135623730950488016887242096980785696718753769$ 

 $\sqrt{2}$  ist sicher keine endliche Dezimalzahl, sie scheint auch nicht periodisch zu sein.  $\sqrt{2}$  ist deshalb **nicht** als Bruch darstellbar.  $\sqrt{2}$  ist wie alle anderen Wurzelzahlen, die nicht ganzzahlige Werte ergeben, keine rationale Zahl.

# 2 ist eine **irrationale Zahl.**

Irrationale Zahlen lassen sich nie genau angeben, sie lassen sich nur beliebig nahe annähern. Das Heronverfahren ist ein solches **Näherungsverfahren**. Will man die  $\sqrt{2}$  wissen, denkt man sich eine Rechtecksfläche von der Größe 2, aus der man Schritt für Schritt ein Quadrat mit der Fläche 2 macht.

$$
s_1 = \frac{1}{2} * (1 + 2 / l), \quad s_2 = \frac{1}{2} * (s_1 + 2 / s_1), \quad s_3 = \frac{1}{2} * (s_2 + 2 / s_2), \quad s_4 = \frac{1}{2} * (s_3 + 2 / s_3), \dots
$$

Ausgehend vom Wert  $l = 2$  (Anfangswert = **i**nitial value), erhalten wir eine Folge von Näherungswerten :  $s_1$ ,  $s_2$ ,  $s_3$ ,  $s_4$ , ...

Diese Zahlenfolge ist ..........................................gegeben, d.h. der n-te Wert berechnet sich aus dem vorhergegangenen (n-1) –ten Wert.

Die Formel für den n-ten Wert s<sub>n</sub> heißt:

Um nicht die  $\sqrt{2}$  sondern allg emein die  $\sqrt{a}$  ( a ...Rechtecksfläche) berechnen zu können:

Welche Vorgangsweise mit dem TI-92 bietet sich an?

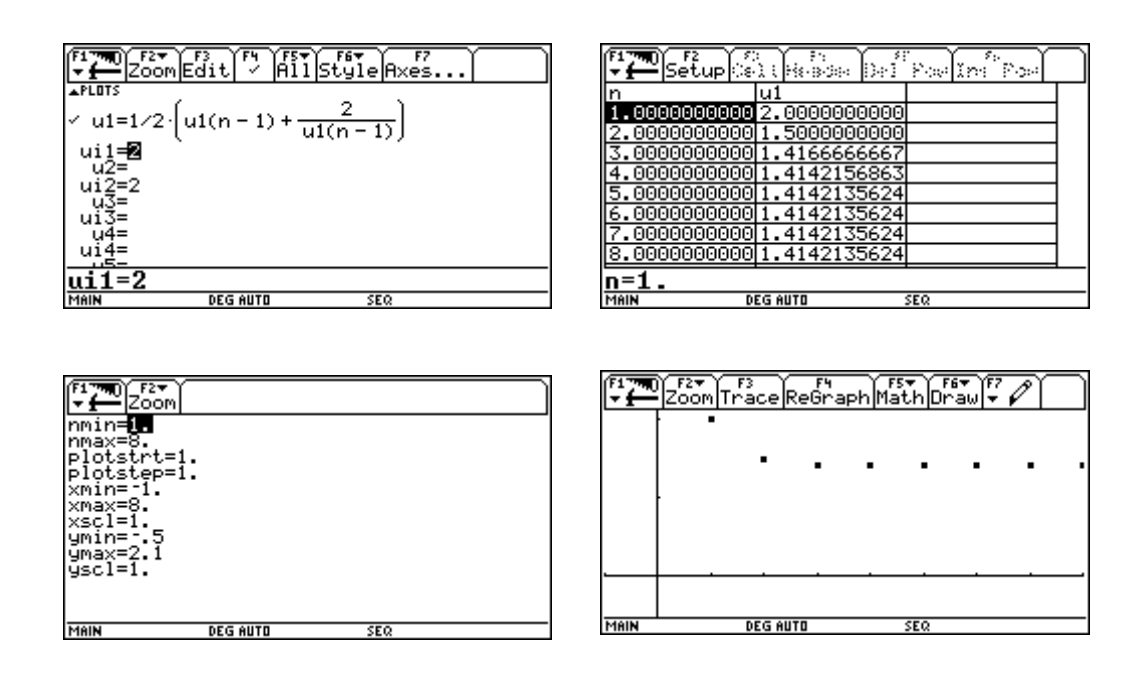

Berechne mit dem TI-92:  $\sqrt{5}$ ,  $\sqrt{15}$ ,  $\sqrt{108}$ .

Übertrage aus der Tabelle und gib die von dir gewählten Anfangswerte an. Nimm unterschiedliche Anfangswerte! Gibt es Änderungen in der Anzahl der Schritte, bis du keine Änderung des Wertes mehr feststellen kannst?

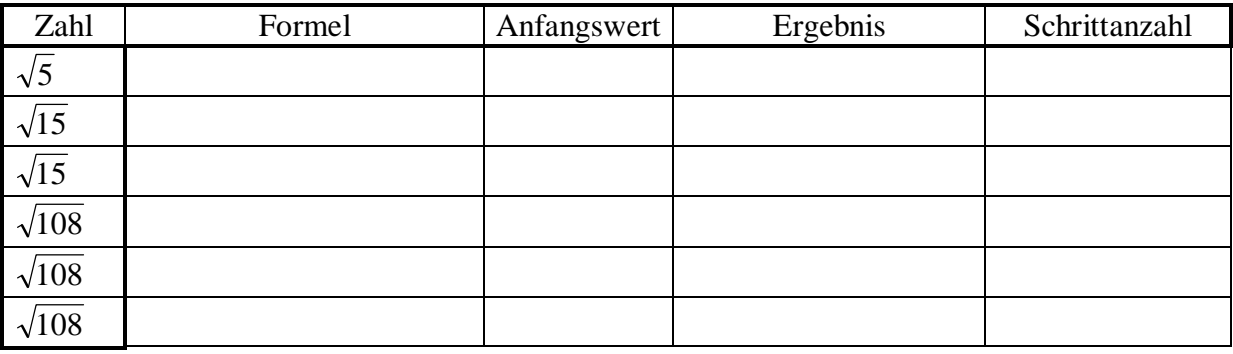

### **2. Das Einschranken von Wurzeln**

Überlegung:  $\sqrt{1} = 1$  und  $\sqrt{4} = 2$  Die  $\sqrt{2}$  muss irgendwo dazwischen liegen.  $1 < 2 < 4 \rightarrow \sqrt{1} \angle \sqrt{2} \angle \sqrt{4} \rightarrow 1 \angle \sqrt{2} \angle 2$ 1,0 1,1 1,2 1,25 1,3 1,4 1,5 1,6 1,7 1,75 1,8 1,9 2,0

Wir überlegen, ob  $\sqrt{2}$  auf der Zahlenstrecke in der linken oder in der rechten Hälfte liegt. Wir befragen dazu den Taschenrechner, der aber keine fortlaufenden Ungleichungen annimmt. Daher:

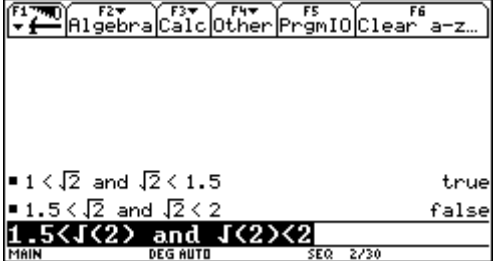

Wir sehen die  $\sqrt{2}$  muss im linken Intervall liegen. Wir wollen es noch genauer wissen und teilen das linke Intervall nochmals. Weil es einfacher ist halbieren, wir es nicht sondern teilen es ungefähr in der Hälfte, also bei 1,2 oder bei 1,3.

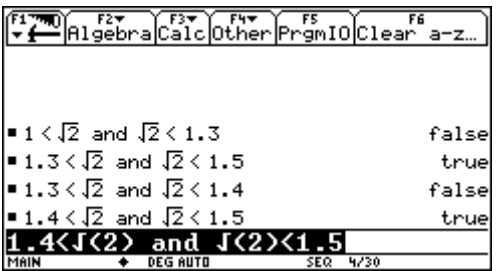

Wir können erkennen, dass die  $\sqrt{2}$  zwischen 1,3 und 1,5 liegen muss, und wenn man weiter einschrankt, erkennt man

$$
1,4 < \sqrt{2} < 1,5
$$
 d.h.  $\sqrt{2} = 1,4...$ 

Wir wissen bereits genau die Ziffer an der Zehntelstelle, nämlich 4!

Das Verfahren wird fortgesetzt. Wir teilen das Intervall von 1,4 bis 1,5 wieder in 10 Teile (Hundertstelstelle) und fragen

linkes Intervall: 1,40 <  $\sqrt{2}$  < 1,45 oder rechtes Intervall: 1,45 <  $\sqrt{2}$  < 1,5 ?

Antwort: ................................................

Wir schranken genauer ein:

 $1,40 \leq \sqrt{2} \leq 1,43$  oder  $1,43 \leq \sqrt{2} \leq 1,5$ 

Antwort:...................................

Wir schranken auf zwei **aufeinanderfolgende** Hundertstel ein.

..................................................... Wir wissen bereits genau die Ziffer an der Hundertstelstelle, nämlich .......!

$$
\sqrt{2} = 1, 4 \dots
$$

Errechne die Ziffer an der Tausendstelstelle!

$$
\sqrt{2} = 1,4......
$$